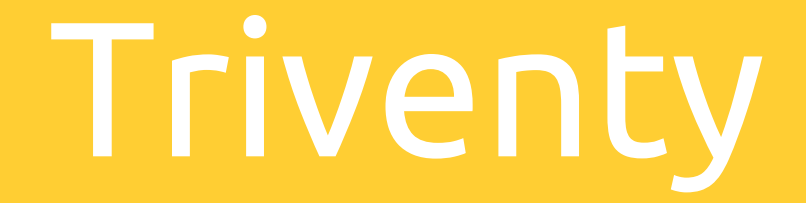

викторины для урока (кто хочет стать миллионером)

**ПРОЕКТ WW** 

# **Triventy**

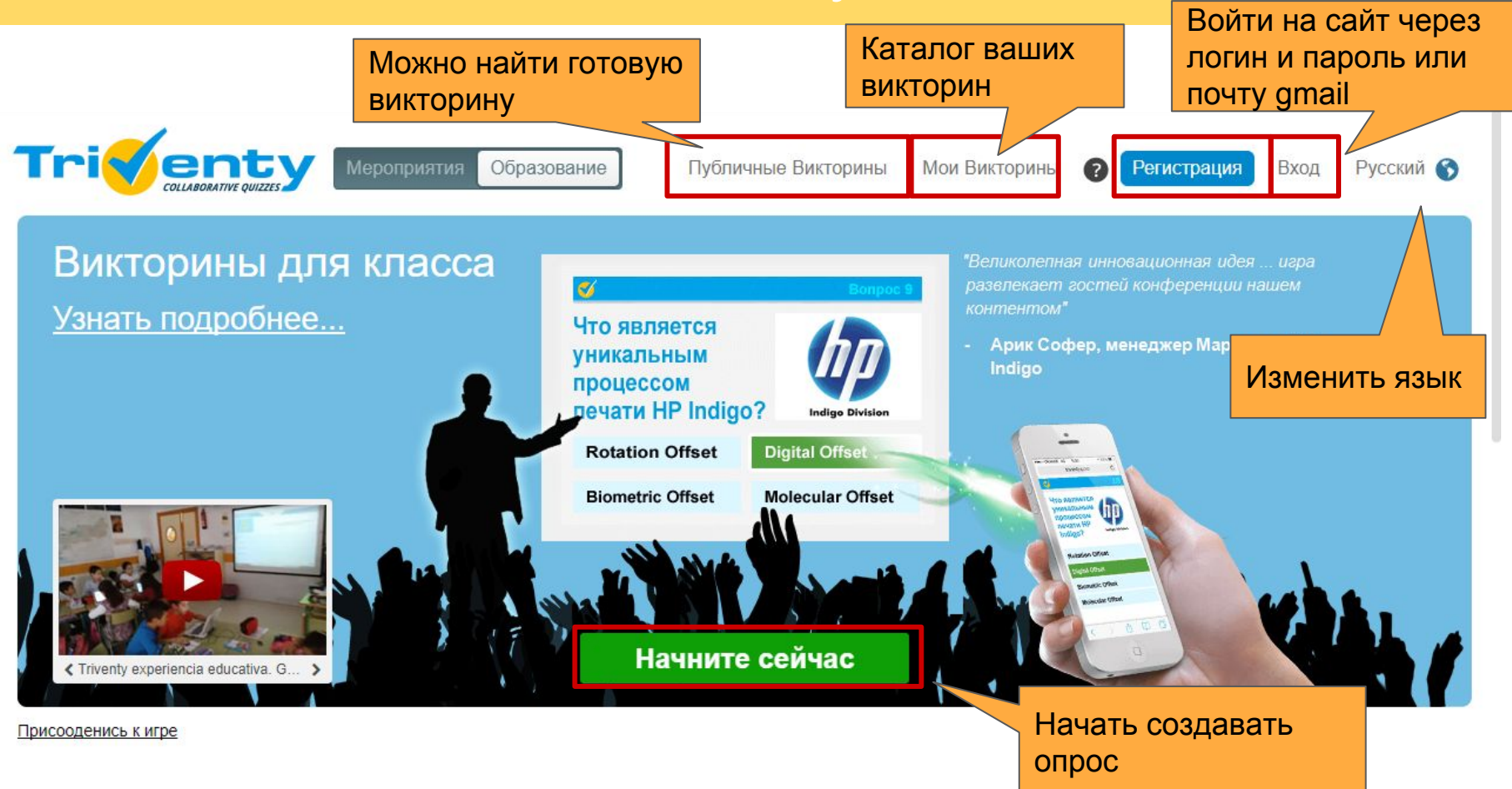

# Triventy

## Популярные

ABTOP: greatIrena

Еще викторины.

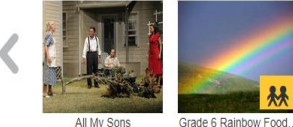

ABTOP: Linda KM

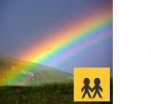

ABTOD: Pnina Genich

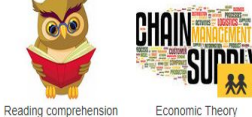

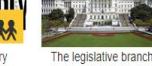

ABTOD: mr.cloud

ABTOD: dmoore

## Найти викторину, созданную другими педагогами

## Создайте свою викторину для класса

Это просто и увлекательно, три шага, и все готово!

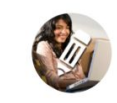

#### Создать ваши вопросы

Напишитесвои вопросы, или настроите любую викторину из нашей библиотеки. Вы можете отметить викторину в качестве публичной викторины и пригласить других добавить вопросы

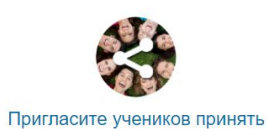

### участие

В Классе, представьте свою викторину на большом экране - так же как презентацию. Ваши ученики будут видеть очень короткую ссылку (например, 'triv.in/123') на экране. Используя эту ссылку, они смогут вступить в викторину используя любое Интернет-совместимое устройство.

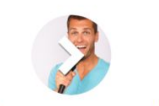

#### Начните викторину!

Это все! После того, как ученики подсоединились, вы запускаете викторину. Игра синхронизируется между главным экраном и смартфонами учеников. Все видят результаты викторины на большом экран и на смартфоне.

## Создать свою **ВИКТОРИНУ**

Начните сейчас

# Triventy. Поиск.

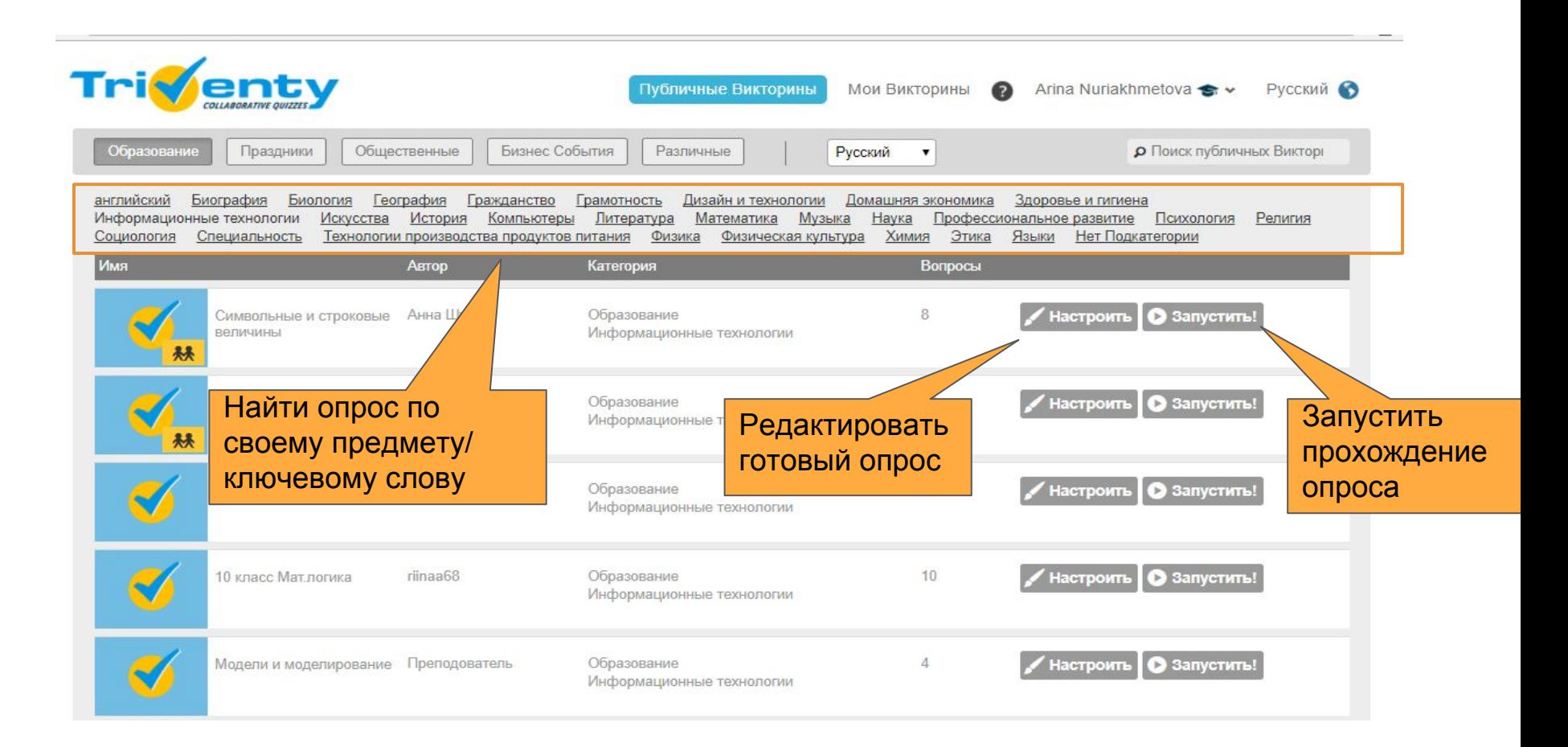

# Triventy. Регистрация

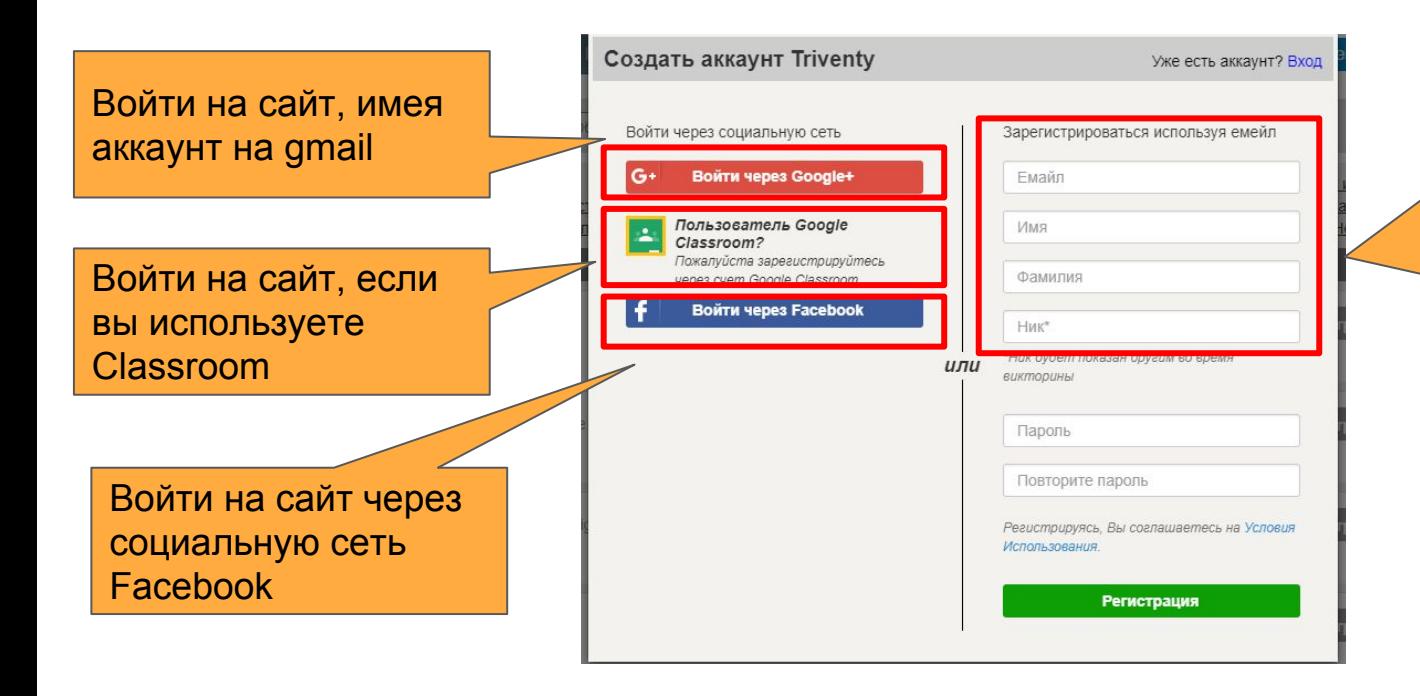

Зарегистрироваться на сайте,указав почту, ФИ и никнейм (Ник будет показан другим во время игры)

# Triventy. Как создавать вопросы

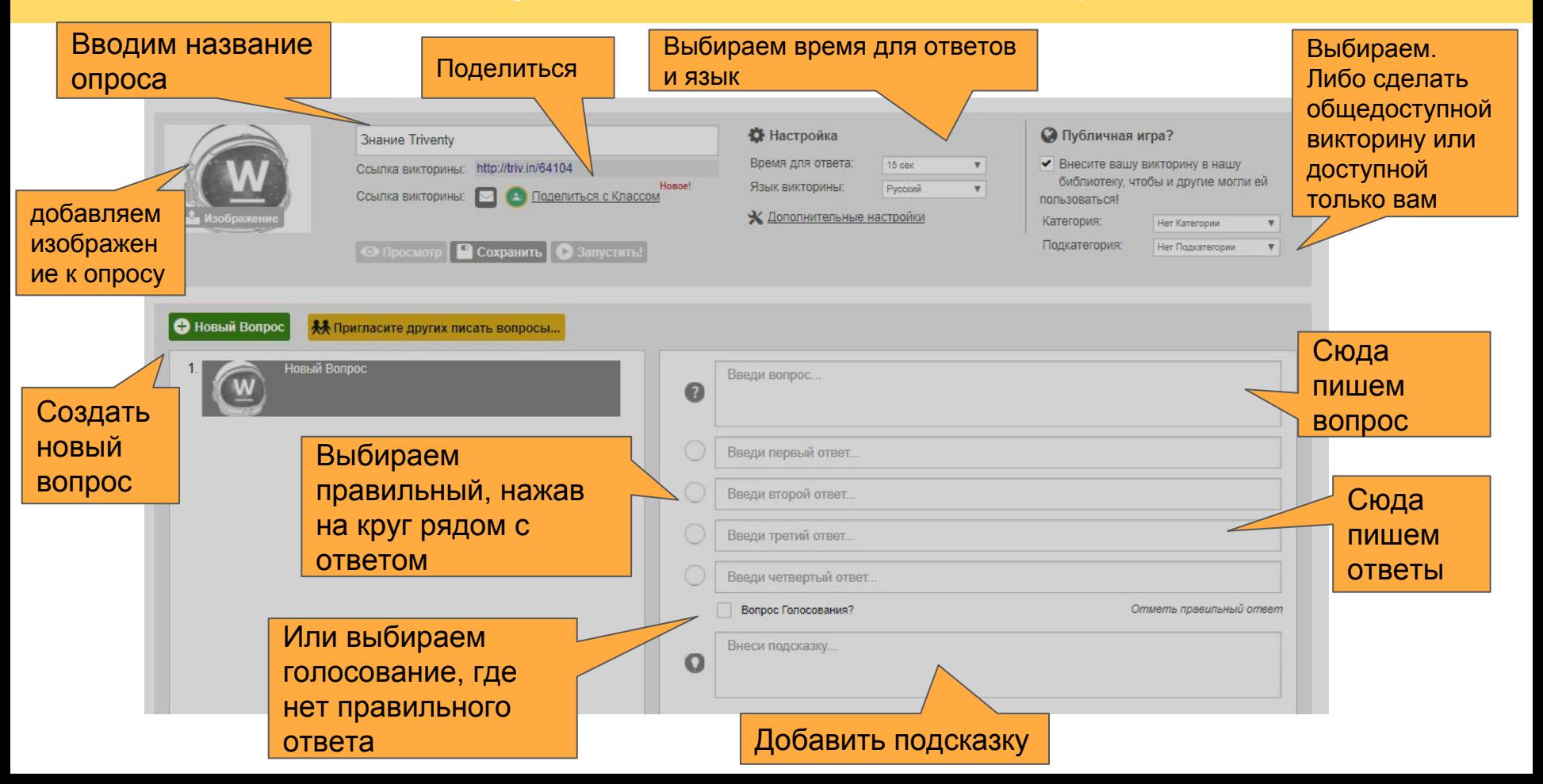

# Triventy. Как выглядит готовая викторина

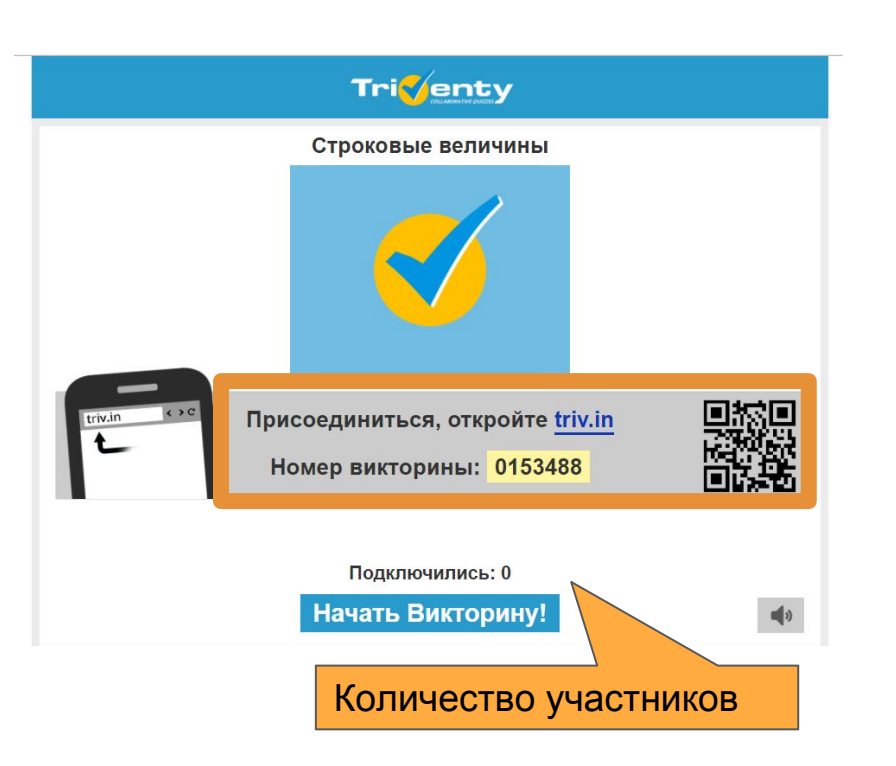

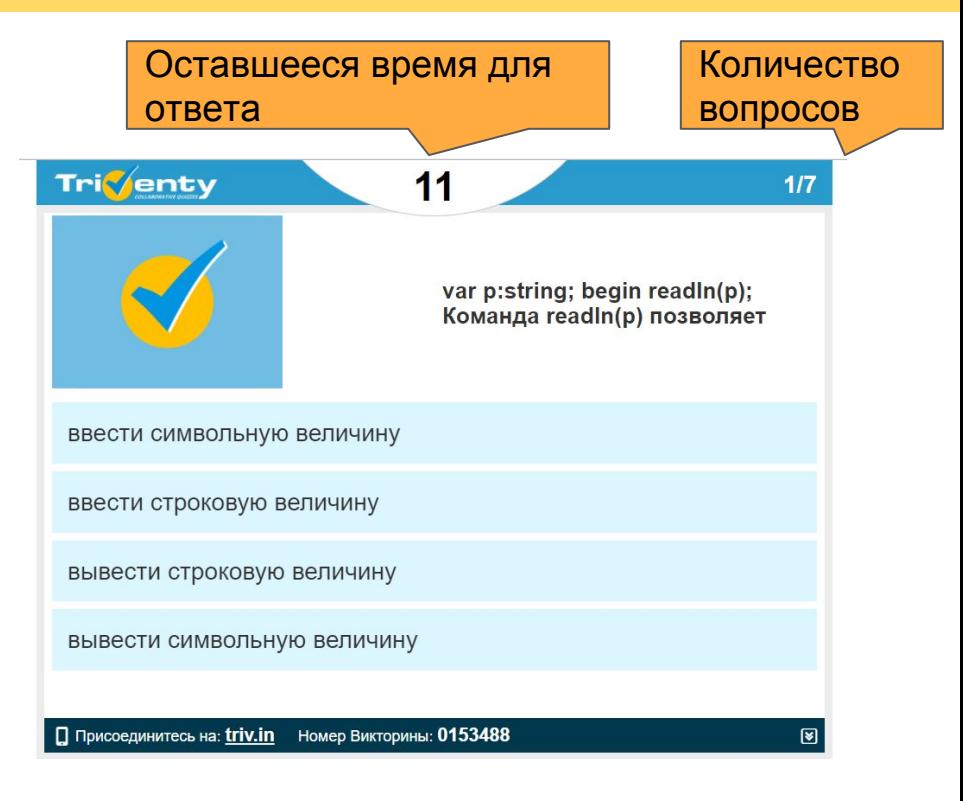

# Triventy. Отображение пройденных викторин.

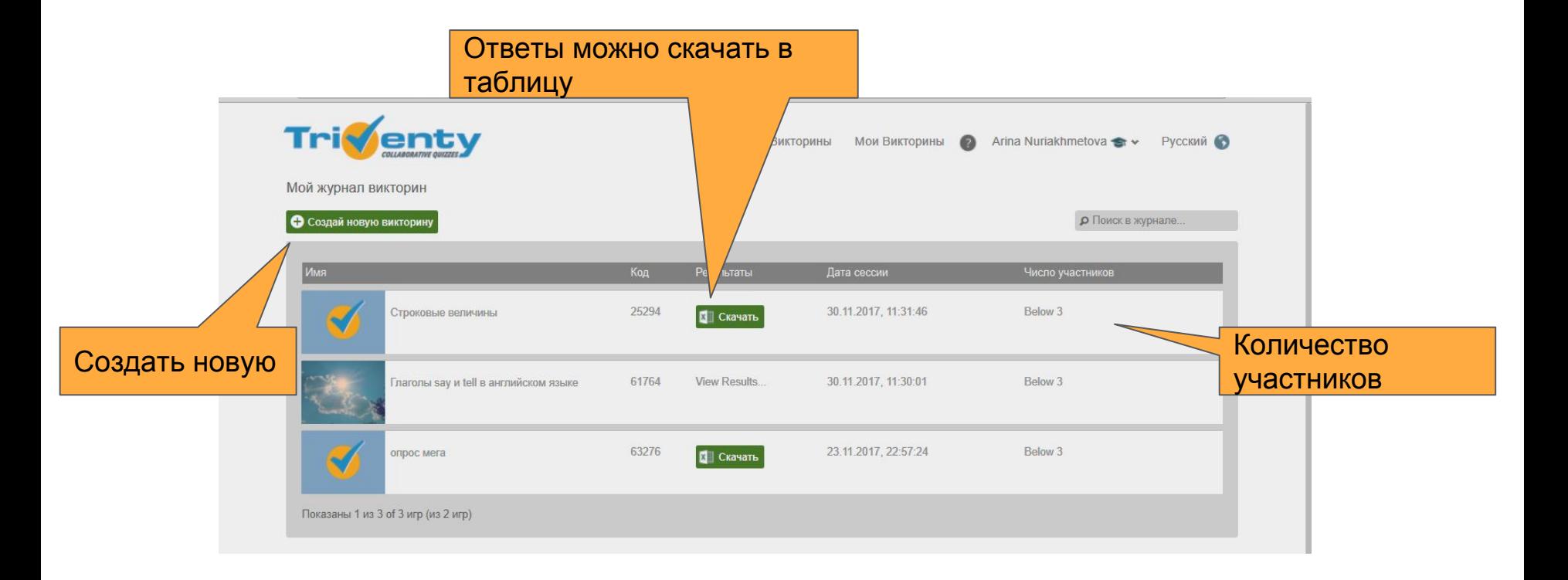

# Triventy. Отображение по завершению

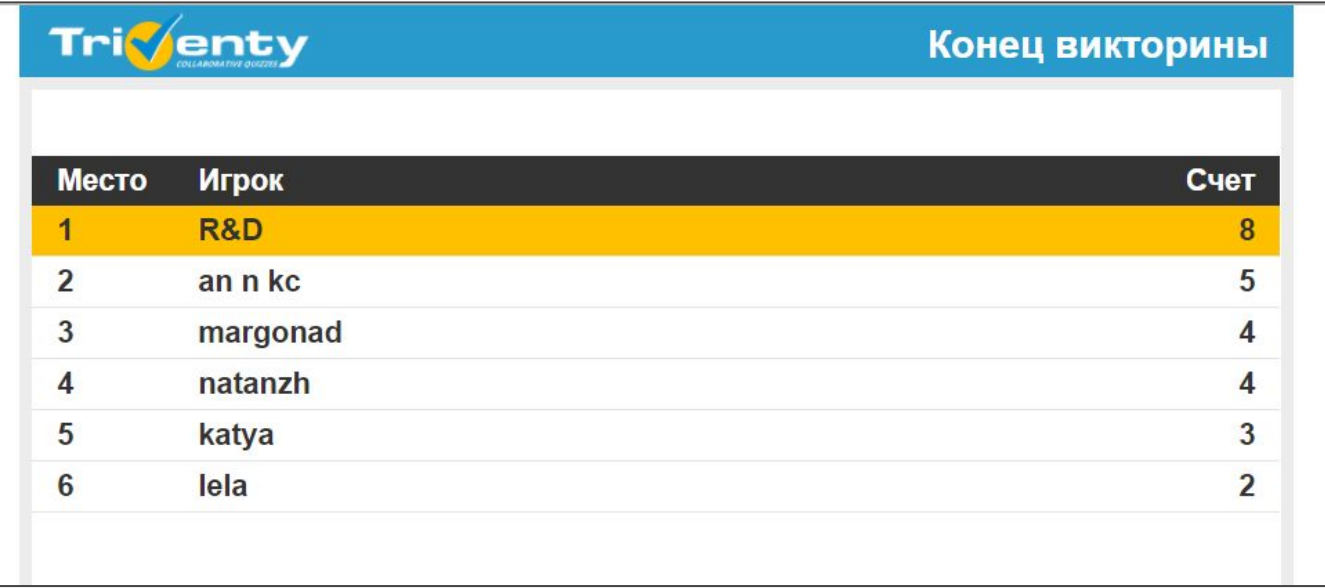

# WW проект вебинары каждый четверг в 20:00

**ПРОЕКТ WW**